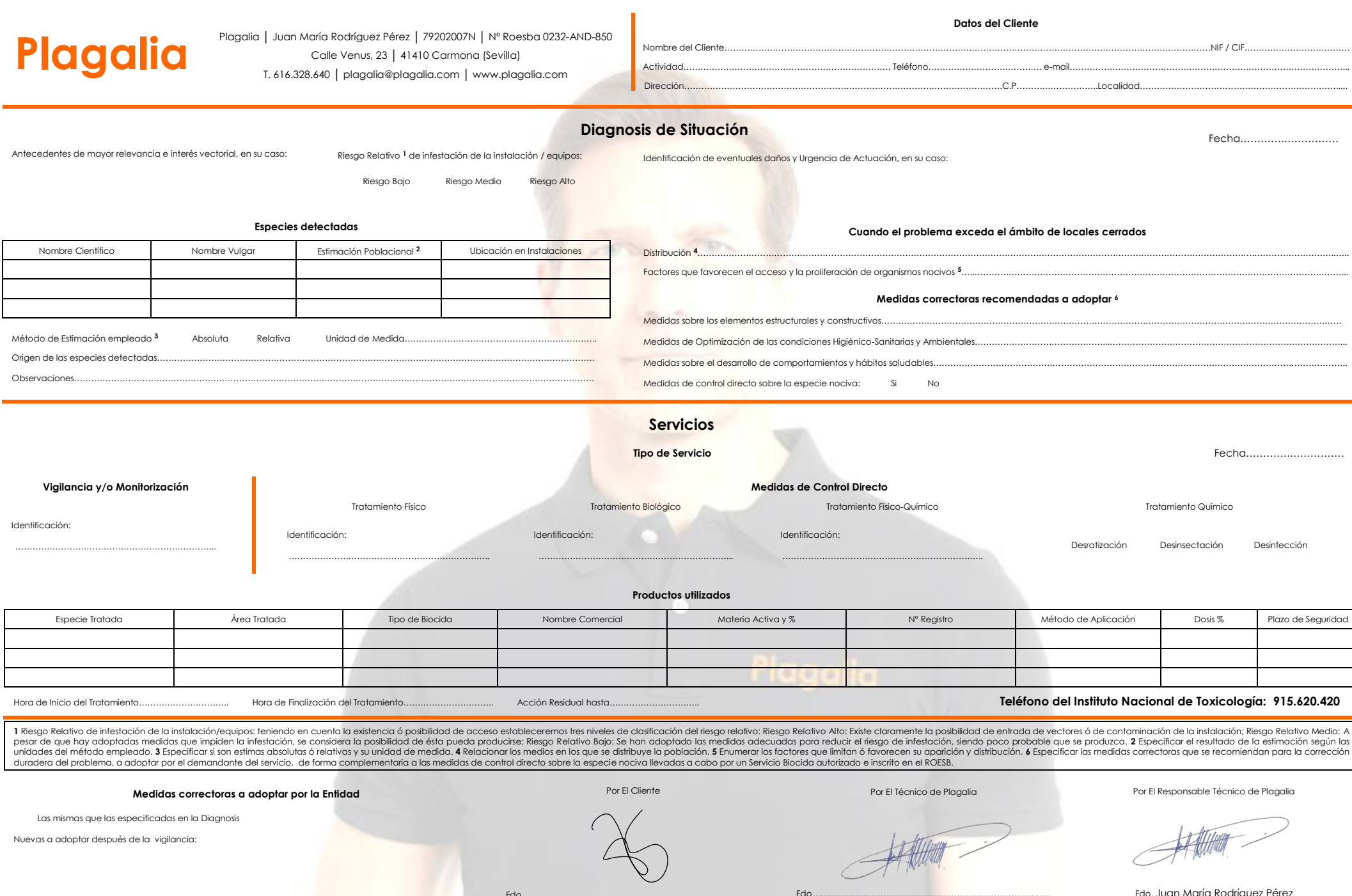

Fdo…………………………………………………………………………

vas a adoptar después de la vigilancia

Fdo…………………………………………………………………………

EA KAANTUN -

٠

Fdo. Juan María Rodríguez Pérez